## YAMLE: Yet Another Machine Learning Environment

 $Martin$   $Ferianc<sup>1</sup>$  martin.ferianc.19@ucl.ac.uk

 $1$  Department of Electronic and Electrical Engineering, University College London, London, United Kingdom

 $\mathbf{Miguel\,\, Rodrigues^1}$  metals and the multiplexity methods of metals  $_{\mathrm{M.RODRIGUES}}$  (u.e.  $_{\mathrm{M.RODRIGUES}}$  and  $_{\mathrm{M.RODRIGUES}}$  and  $_{\mathrm{M.RODRIGUE}}$  and  $_{\mathrm{M.RODRIGUE}}$  and  $_{\mathrm{M.RODRIGUE}}$  and  $_{\mathrm{M.RODRIGUE}}$  and  $_{\mathrm{M.RODRIGUE}}$  and  $_{\mathrm{M.RODRIGUE$ 

### Abstract

YAMLE: Yet Another Machine Learning Environment is an open-source framework that facilitates rapid prototyping and experimentation with machine learning (ML) models and methods. The key motivation is to reduce repetitive work when implementing new approaches and improve reproducibility in ML research. YAMLE includes a command-line interface and integrations with popular and well-maintained PyTorch-based libraries to streamline training, hyperparameter optimisation, and logging. The ambition for YAMLE is to grow into a shared ecosystem where researchers and practitioners can quickly build on and compare existing implementations. Find it at: <https://github.com/martinferianc/yamle>. Keywords: Neural networks, Deep learning, Machine learning, Open-source software

#### 1. Introduction

The success of machine learning (ML) in recent years has been driven by the availability of open-source software such as Caffe [\(Jia et al., 2014\)](#page-5-0), Keras [\(Chollet et al., 2015\)](#page-4-0), Theano [\(Al-Rfou et al., 2016\)](#page-4-1), TensorFlow [\(Abadi et al., 2016\)](#page-4-2), PyTorch [\(Paszke et al.,](#page-5-1) [2017\)](#page-5-1), PyTorch Lightning [\(Falcon, 2019\)](#page-5-2) or Jax [\(Frostig et al., 2018\)](#page-5-3) among others. These libraries have enabled researchers and practitioners to build and experiment with ML quickly. Imagine a researcher who wants to experiment with a new ML model or method. Researchers need to compare their models or methods to state-of-the-art approaches to determine whether they are better than the existing ones. They must implement the existing models or methods and compare them on the same datasets and tasks. Therefore, they implement the existing models or methods and all the boilerplate code, such as data loading, preprocessing, logging, hyperparameter optimisation, evaluation, and the connections between all the pipeline's components. By the nature of reimplementing complicated models or methods, this process often results in disparate implementations and a lack of standardisation, hindering reproducibility and comparison of results [\(Semmelrock et al.,](#page-5-4) [2023\)](#page-5-4). But is the reimplementation of all the boilerplate code, its connectivity, and the models or methods needed?

This paper introduces YAMLE: Yet Another Machine Learning Environment – an opensource generalist customisable experiment environment with boilerplate code already implemented for rapid prototyping with ML models and methods. The main features of the environment are summarised as follows:

• Modular Design - The environment is divided into three main components - data, models, and methods - which are infrastructurally connected but can be independently

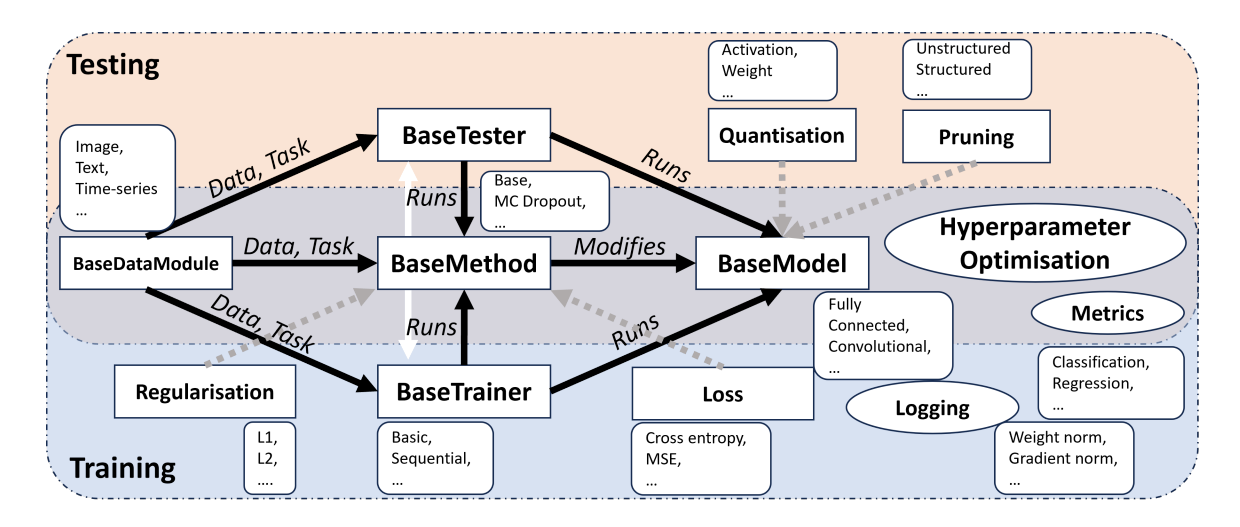

<span id="page-1-0"></span>Figure 1: The overview of the environment's design. It consists of three main components - BaseDataModule, BaseModel and BaseMethod managed by Base-Trainer/BaseTester. The BaseDataModule is responsible for downloading, loading and preprocessing data. The BaseModel defines the model's architecture. If necessary, the BaseMethod changes the model and defines the training, validation and test steps. The BaseTrainer/Tester groups the BaseDataModule, BaseModel and BaseMethod together with Logging. The whole training and testing can be overseen by Hyperparameter Optimisation. Additional components which actively change the training and can be defined by the user are Regularisation, Quantisation and Pruning.

modified and extended. The goal is to write a method or a model and then seamlessly use it across different models or methods across different datasets and tasks.

- Command-line Interface The environment includes a command-line interface for easy configuration of all hyperparameters and training of models.
- Hyperparameter Optimisation The environment is integrated with syne-tune [\(Sali](#page-5-5)[nas et al., 2022\)](#page-5-5) for hyperparameter optimisation.
- Logging The environment is integrated with TensorBoard [\(Abadi et al., 2016\)](#page-4-2) for logging and visualisation of training, validation and test metrics, supported by torchmetrics [\(Nicki Skafte Detlefsen et al., 2022\)](#page-5-6) and PyTorch Lightning [\(Falcon, 2019\)](#page-5-2).
- End-to-end Experiments YAMLE enables end-to-end experiments from data preprocessing to model training and evaluation. All settings are recorded for reproducibility.

# 2. Core Components and Modules

YAMLE is built on PyTorch and PyTorch Lightning. In contrast to other environments, YAMLE opted for PyTorch given its popularity and ease of use [\(Tidjon et al., 2022\)](#page-5-7), making it a suitable choice for a general-purpose ML environment. The framework relies on torchmetrics [\(Nicki Skafte Detlefsen et al., 2022\)](#page-5-6) for evaluation metrics and syne-tune [\(Salinas](#page-5-5) [et al., 2022\)](#page-5-5) for hyperparameter optimisation. Overall, the environment's purpose is to provide an ecosystem for rapid prototyping and experimentation by modifying the core components - BaseDataModule, BaseModel, and BaseMethod - as shown in Figure [1,](#page-1-0) and then used across different models, methods, datasets, and tasks.

#### 2.1 BaseDataModule

The BaseDataModule, defined in yamle/data/datamodule.py, is responsible for downloading, loading, and preprocessing data. It defines the task, e.g., classification or regression, to be solved by the BaseMethod and BaseModel and handles data splitting into training, validation, and test sets. It also defines the data input and output dimensions, which can be used to modify the BaseModel by the BaseMethod.

#### 2.2 BaseModel

The BaseModel, defined in yamle/models/model.py, is responsible for determining the architecture of the model and its forward pass. It defines several components, such as the input and output layers, which can be modified by the BaseMethod. The goal is to write general and configurable implementations of a model that can be used across different datasets and tasks. For example, if defining a multi-layer perceptron, the BaseModel should be configurable to different widths, depths, and activation functions.

#### 2.3 BaseMethod

The BaseMethod, defined in yamle/methods/method.py, defines the interface that can optionally change the model and specifies the training, validation, and test steps by reusing Py-Torch Lightning's functionality. For instance, it can be used to implement a new training algorithm by overloading the training step(\*\*kwargs), validation step(\*\*kwargs), and test step(\*\*kwargs) methods. Depending on the provided BaseDataModule, it automatically decides which are relevant algorithmic metrics to log and automatically logs them using callbacks provided by PyTorch Lightning at the end of each epoch. The validation metrics are automatically passed to syne-tune for hyperparameter optimisation if it is desired. The BaseMethod also considers the loss function, optimiser, and regularisation during training and can incorporate Pruning and Quantisation during evaluation.

All the components—BaseDataModule, BaseModel, and BaseMethod—enable customisation by defining their arguments that can be triggered via argparse. These components are orchestrated by the BaseTrainer/BaseTester, responsible for querying the BaseData-Module, BaseModel, and BaseMethod, and executing training and evaluation loops through the step methods, as well as running on a specific device platform. These classes are connected and facilitate end-to-end experiments from data preprocessing to model training and evaluation. It only requires subclassing the appropriate classes, registering them in the framework for selection via argparse, and executing training or evaluation using the methods defined in yamle/cli.

### 3. Use Cases and Applications

YAMLE is designed to serve as the template for the main project itself rather than being used as an add-on to an existing project. The goal is to grow organically into a shared ecosystem where users can quickly build on and compare existing implementations without implementing the boilerplate code. This can be accomplished through the following workflow:

- 1. The user clones the YAMLE repository and installs the project pip install  $-e$ .
- 2. The user experiments with the new method or model by subclassing the BaseMethod or BaseModel on the chosen BaseDataModule or any other customisable component.
- 3. Once the user is satisfied with their addition, e.g. they publish a paper or the feature is well received by the community, they add it to the repository by creating a pull request.
- 4. During the pull request review, the feature will be added and categorised as a staple or an experimental feature. After new additions, a new release of YAMLE will be distributed.

YAMLE facilitates three primary use cases at the moment:

• Training: Users can initiate training using the command python yamle/cli/train.py, for example, with the following parameters:

```
python3 yamle/cli/train.py --method base --trainer devices "[0]" --datamodule
mnist --datamodule_batch_size 256 --method_optimizer adam --method_learning_-
rate 3e-4 --regularizer l2 --method regularizer weight 1e-5 --loss crossen-
tropy --save_path ./experiments --trainer_epochs 3 --model fc --model_hidden_-
dim 32 --model depth 3 --datamodule validation portion 0.1 --save path ./ex-
periments
```
- Testing: Users can perform testing by running python yamle/cli/test.py, for instance, with the following command:
- python3 yamle/cli/test.py --method base --trainer devices "[0]" --datamodule mnist --datamodule\_batch\_size 256 --save\_path ./experiments --model fc --model\_hidden\_dim 32 --model\_depth 3 --datamodule\_validation\_portion 0.1 --load\_path ./experiments/<FOLDER>
- Hyperparameter Optimisation: Users can optimise hyperparameters using the command python yamle/cli/tune.py, as shown in the following example:

```
python3 yamle/cli/tune.py --config file <FILE.py> --optimizer "Grid Search"
--save_path ./experiments/hpo/ --max_wallclock_time 420 --optimization_met-
ric "validation nll"
```
Users can easily invoke training, testing, and hyperparameter optimisation for their models or methods, covering the entire pipeline from data preprocessing to model training and evaluation.

## 4. Conclusion

YAMLE aims to be a one-stop-shop for ML experiments, enabling rapid prototyping and experimentation with ML models and methods, which can be easily extended and customised by modifying the core components and then used across different models, methods, datasets, and tasks.

### Acknowledgements

Martin Ferianc was sponsored through a scholarship from the Institute of Communications and Connected Systems at UCL. We thank Jaromir Latal, Kristina Ulicna, Ondrej Bohdal, and Afroditi Papadaki for their feedback on the draft. Martin would like to specifically thank Martin Wistuba, Giovanni Zappella, Lukas Balles, Gianluca Detommasso and the syne-tune team for providing feedback and suggestions on his coding style and allowing him to learn how to design and implement a complex ML project while at Amazon.

### References

- <span id="page-4-2"></span>Martin Abadi, Paul Barham, Jianmin Chen, Zhifeng Chen, Andy Davis, Jeffrey Dean, Matthieu Devin, Sanjay Ghemawat, Geoffrey Irving, Michael Isard, Manjunath Kudlur, Josh Levenberg, Rajat Monga, Sherry Moore, Derek G. Murray, Benoit Steiner, Paul Tucker, Vijay Vasudevan, Pete Warden, Martin Wicke, Yuan Yu, and Xiaoqiang Zheng. Tensorflow: A system for large-scale machine learning. In 12th USENIX Symposium on Operating Systems Design and Implementation (OSDI 16), pages 265–283, 2016. URL <https://www.usenix.org/system/files/conference/osdi16/osdi16-abadi.pdf>.
- <span id="page-4-6"></span>Takuya Akiba, Shotaro Sano, Toshihiko Yanase, Takeru Ohta, and Masanori Koyama. Optuna: A next-generation hyperparameter optimization framework. In Proceedings of the 25th ACM SIGKDD International Conference on Knowledge Discovery and Data Mining, 2019.
- <span id="page-4-1"></span>Rami Al-Rfou, Guillaume Alain, Amjad Almahairi, Christof Angermueller, Dzmitry Bahdanau, Nicolas Ballas, Frédéric Bastien, Justin Bayer, Anatoly Belikov, Alexander Belopolsky, et al. Theano: A python framework for fast computation of mathematical expressions. arXiv e-prints, pages arXiv–1605, 2016.
- <span id="page-4-3"></span>Eli Bingham, Jonathan P. Chen, Martin Jankowiak, Fritz Obermeyer, Neeraj Pradhan, Theofanis Karaletsos, Rohit Singh, Paul Szerlip, Paul Horsfall, and Noah D. Goodman. Pyro: Deep Universal Probabilistic Programming. Journal of Machine Learning Research, 2018.
- <span id="page-4-4"></span>Alexander Buslaev, Vladimir I. Iglovikov, Eugene Khvedchenya, Alex Parinov, Mikhail Druzhinin, and Alexandr A. Kalinin. Albumentations: Fast and flexible image augmentations. Information, 11(2), 2020. ISSN 2078-2489. doi: 10.3390/info11020125. URL <https://www.mdpi.com/2078-2489/11/2/125>.
- <span id="page-4-5"></span>Andrew Chen, Andy Chow, Aaron Davidson, Arjun DCunha, Ali Ghodsi, Sue Ann Hong, Andy Konwinski, Clemens Mewald, Siddharth Murching, Tomas Nykodym, et al. Developments in mlflow: A system to accelerate the machine learning lifecycle. In Proceedings of the fourth international workshop on data management for end-to-end machine learning, pages 1–4, 2020.

<span id="page-4-0"></span>François Chollet et al. Keras. <https://keras.io>, 2015.

- <span id="page-5-9"></span>Gianluca Detommaso, Alberto Gasparin, Michele Donini, Matthias Seeger, Andrew Gordon Wilson, and Cedric Archambeau. Fortuna: A library for uncertainty quantification in deep learning. arXiv preprint arXiv:2302.04019, 2023.
- <span id="page-5-2"></span>William A Falcon. Pytorch lightning. GitHub, 3, 2019.
- <span id="page-5-3"></span>Roy Frostig, Matthew James Johnson, and Chris Leary. Compiling machine learning programs via high-level tracing. Systems for Machine Learning, 4(9), 2018.
- <span id="page-5-10"></span>Matt Gardner, Joel Grus, Mark Neumann, Oyvind Tafjord, Pradeep Dasigi, Nelson Liu, Matthew Peters, Michael Schmitz, and Luke Zettlemoyer. Allennlp: A deep semantic natural language processing platform. arXiv preprint arXiv:1803.07640, 2018.
- <span id="page-5-0"></span>Yangqing Jia, Evan Shelhamer, Jeff Donahue, Sergey Karayev, Jonathan Long, Ross Girshick, Sergio Guadarrama, and Trevor Darrell. Caffe: Convolutional architecture for fast feature embedding. arXiv preprint arXiv:1408.5093, 2014.
- <span id="page-5-12"></span>Richard Liaw, Eric Liang, Robert Nishihara, Philipp Moritz, Joseph E Gonzalez, and Ion Stoica. Tune: A research platform for distributed model selection and training.  $arXiv$ preprint arXiv:1807.05118, 2018.
- <span id="page-5-11"></span>Piero Molino, Yaroslav Dudin, and Sai Sumanth Miryala. Ludwig: a type-based declarative deep learning toolbox, 2019.
- <span id="page-5-6"></span>Nicki Skafte Detlefsen, Jiri Borovec, Justus Schock, Ananya Harsh, Teddy Koker, Luca Di Liello, Daniel Stancl, Changsheng Quan, Maxim Grechkin, and William Falcon. TorchMetrics - Measuring Reproducibility in PyTorch, February 2022. URL [https:](https://github.com/Lightning-AI/torchmetrics) [//github.com/Lightning-AI/torchmetrics](https://github.com/Lightning-AI/torchmetrics).
- <span id="page-5-1"></span>Adam Paszke, Sam Gross, Soumith Chintala, Gregory Chanan, Edward Yang, Zachary DeVito, Zeming Lin, Alban Desmaison, Luca Antiga, and Adam Lerer. Automatic differentiation in pytorch. 2017.
- <span id="page-5-5"></span>David Salinas, Matthias Seeger, Aaron Klein, Valerio Perrone, Martin Wistuba, and Cedric Archambeau. Syne tune: A library for large scale hyperparameter tuning and reproducible research. In International Conference on Automated Machine Learning, pages 16–1. PMLR, 2022.
- <span id="page-5-4"></span>Harald Semmelrock, Simone Kopeinik, Dieter Theiler, Tony Ross-Hellauer, and Dominik Kowald. Reproducibility in machine learning-driven research. arXiv preprint arXiv:2307.10320, 2023.
- <span id="page-5-7"></span>Lionel Nganyewou Tidjon, Ben Rombaut, Foutse Khomh, Ahmed E Hassan, et al. An empirical study of library usage and dependency in deep learning frameworks.  $arXiv$ preprint arXiv:2211.15733, 2022.
- <span id="page-5-8"></span>Dustin Tran, Matthew D. Hoffman, Dave Moore, Christopher Suter, Srinivas Vasudevan, Alexey Radul, Matthew Johnson, and Rif A. Saurous. Simple, distributed, and accelerated probabilistic programming. In Neural Information Processing Systems, 2018.

<span id="page-6-0"></span>Martin Wistuba, Martin Ferianc, Lukas Balles, Cédric Archambeau, and Giovanni Zappella. Renate: A library for real-world continual learning. arXiv preprint arXiv:2304.12067, 2023.

# Appendix A. Related Work

The ML landscape is rich with various libraries and frameworks, each serving specific roles in the research and development process. This Section examines several key projects in this space and highlights how YAMLE: Yet Another Machine Learning Environment sets itself apart.

## A.1 Core Machine Learning Libraries

PyTorch [\(Paszke et al., 2017\)](#page-5-1), TensorFlow [\(Abadi et al., 2016\)](#page-4-2), and Jax [\(Frostig et al.,](#page-5-3) [2018\)](#page-5-3) provide the fundamental building blocks for developing and training ML models. These core libraries offer atomic functionality for defining models, training algorithms, and evaluation metrics. However, they do not provide a complete end-to-end solution for conducting experiments, requiring users to integrate the atomic operations into larger pipelines or higher-level frameworks. At the same time, they are not designed as the design space for a project but as the main building blocks.

### A.2 Higher-Level Frameworks

Higher-level frameworks like PyTorch Lightning [\(Falcon, 2019\)](#page-5-2) and Keras [\(Chollet et al.,](#page-4-0) [2015\)](#page-4-0) aim to simplify the training and evaluation of ML models. While both offer a standardised interface for training, optimisation, and evaluation, users must still orchestrate the connections between data, models, and methods. It also lacks a comprehensive collection of pre-implemented models, techniques, and datasets for quick and direct model comparisons. Therefore, researchers must reimplement the same boilerplate code, which can lead to disparate implementations and a lack of standardisation, hindering reproducibility and comparison of results [\(Semmelrock et al., 2023\)](#page-5-4).

### A.3 Domain-Specific Libraries

Several domain-specific libraries like Edward2 [\(Tran et al., 2018\)](#page-5-8), Fortuna [\(Detommaso](#page-5-9) [et al., 2023\)](#page-5-9), Pyro [\(Bingham et al., 2018\)](#page-4-3), Renate [\(Wistuba et al., 2023\)](#page-6-0), Albumentations [\(Buslaev et al., 2020\)](#page-4-4), and AllenNLP [\(Gardner et al., 2018\)](#page-5-10) offer unified interfaces for specific ML areas. These libraries excel in their respective domains but are typically used as additional components within a project rather than serving as their primary framework. Ludwig [\(Molino et al., 2019\)](#page-5-11) provides a high-level interface for training and evaluating deep learning models, making it easier for users to specify data and model architectures using declarative language. It automates tasks such as preprocessing, feature extraction, and hyperparameter optimisation. However, expanding its capabilities can make it more complex and less flexible than YAMLE, which focuses on rapid prototyping and experimentation. MLflow [\(Chen et al., 2020\)](#page-4-5), on the other hand, offers tools for managing the entire ML lifecycle, with a focus on deployment and production readiness. In contrast, YAMLE is designed to facilitate rapid prototyping and experimentation, with a unique emphasis on simplifying the research and development phase.

#### A.4 Comparison with YAMLE

YAMLE stands out as an environment designed to provide a comprehensive end-to-end solution for ML experimentation. Unlike many existing libraries, it offers a modular architecture encompassing data, models, and methods, allowing users to customise these components to meet their needs. Notably, YAMLE is engineered to be the central framework for a project rather than just an add-on, providing a unified environment for conducting experiments.

One of the key differentiators is YAMLE's ambition to create a shared ecosystem where researchers and practitioners can efficiently build on and compare existing implementations. This is achieved by offering a growing collection of models, methods, and datasets for direct model-to-model and method-to-method comparisons. In this way, YAMLE aims to be the cornerstone of a broader community where researchers use the environment to assess their methods and models on the same datasets and tasks. When they publish their work, they can seamlessly add their methods or models to the YAMLE repository for others to use and compare.

In summary, while existing libraries and frameworks cover various aspects of the ML pipeline, YAMLE distinguishes itself by providing an integrated environment for rapid experimentation, minimising the barriers to reuse and extension. By offering modularity, a comprehensive ecosystem, and the main project frameworks, YAMLE opens the door to more accessible and efficient ML research.

### Appendix B. Future Development

The currently implemented methods and tasks focus mainly on supervised regression and classification tasks. For the author's interests, there is also a focus on uncertainty quantification methods paired with out-of-distribution detection methods. The project is still in its infancy, with many areas for improvement and extension.

- Documentation: The environment currently lacks extensive documentation, a priority for future development.
- **Additional Tasks:** The environment would greatly benefit from other problems common in ML, such as unsupervised or self-supervised learning or reinforcement learning.
- Expanding the BaseModel Zoo: The environment would greatly benefit from a larger collection of models and methods to compare the new model or method to the existing ones.
- Testing: The environment is currently lacking unit tests, and it relies on the correctness of the PyTorch Lightning, torchmetrics, and syne-tune libraries for the pipeline flow, metrics, and hyperparameter optimisation respectively.
- Multi-device Runs: The environment currently supports training/testing on a single device, but it would be beneficial to support multi-device usage.
- Other Hyperparameter Optimisation Methods: The environment currently supports syne-tune for hyperparameter optimisation, but it would be beneficial to support other methods such as Optuna [\(Akiba et al., 2019\)](#page-4-6) or Ray Tune [\(Liaw et al., 2018\)](#page-5-12).